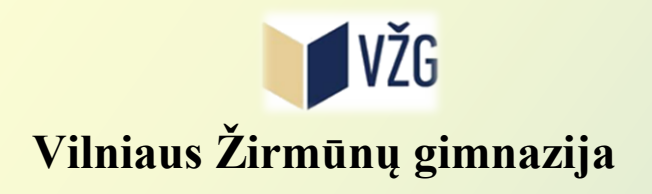

# **ANTRŲ KLASIŲ MOKINIŲ PROJEKTINĖS VEIKLOS ATMINTINĖ**

**2018-2019**

# *Turinys*

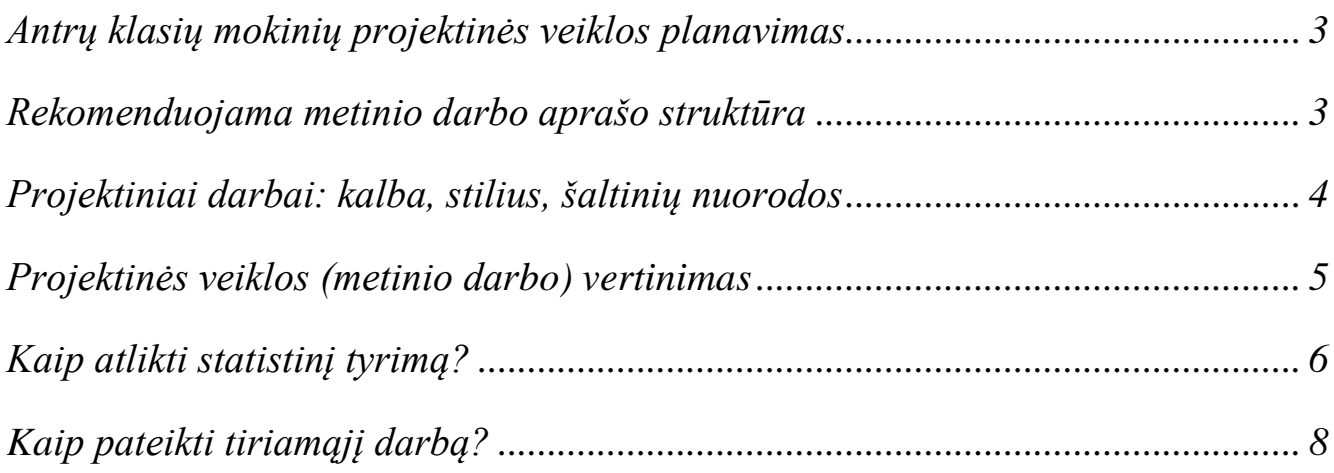

**2**

## *Antrų klasių mokinių projektinės veiklos planavimas 2018-2019 m .m.*

<span id="page-2-0"></span>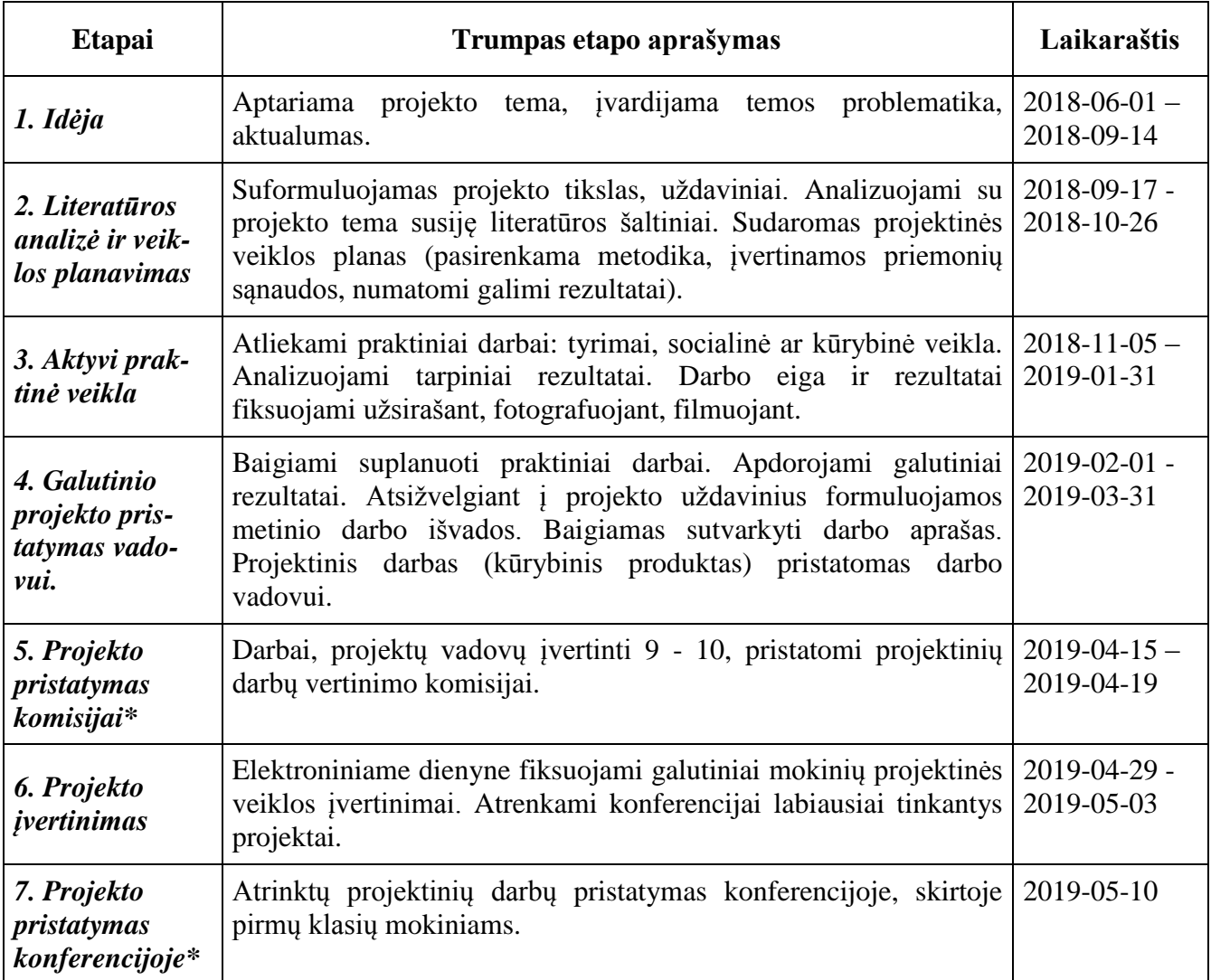

<span id="page-2-1"></span>\*projektinės veiklos etapai nėra privalomi.

## *Rekomenduojama metinio darbo aprašo struktūra:*

- 1. Titulinis lapas:
	- a) Darbo pavadinimas
	- b) Autoriaus(-ių) vardas(-ai) ir pavardė (-ės)
	- c) Darbo vadovo vardas, pavardė
	- d) Mokyklos pavadinimas
- 2. Įvadas. Darbo tikslas ir uždaviniai (1psl);
- 3. Literatūros apžvalga (iki 15 psl);
- 4. Medžiaga ir metodika (.... psl);
- 5. Rezultatai, rezultatų aptarimas (.....psl);
- 6. Išvados (1psl);
- 7. Literatūros sąrašas (......psl);
- 8. Santrauka/ tezės (1 psl);
- 9. Priedai (....psl).

## *Projektiniai darbai: kalba, stilius, šaltinių nuorodos*

#### <span id="page-3-0"></span>**I. Reikalavimai viešajai kalbai:**

- 1. Taisyklinga garsų tartis ir kirčiavimas.
- 2. Turtingas žodynas, paisoma leksikos normų. Pakankamas ir taisyklingas sąvokinis žodynas, mokslo terminų vartojimas.
- 3. Nevartojama žargoninė leksika, pertarai ( nu va, jo, ir panašiai, kaip čia pasakius, kaip ten jis ir kt.).
- 4. Vartojamos taisyklingos gramatinės formos, paisoma žodžių darybos, kaitybos dėsnių.
- 5. Taisyklinga ir įvairi sintaksė (sakinių struktūra). Kalbama sakiniais, o ne frazėmis. Kalbama pilnaisiais sakiniais (dialoginėje kalboje nepilnieji sakiniai tinka).
- 6. Kalbama sakytine kalba dalykiniu, o ne buitiniu, arba šnekamosios kalbos, stiliumi.
- 7. Paisoma bendrųjų stilingos kalbos reikalavimų kalbos ir stiliaus aiškumo, tikslumo, glaustumo, logiškumo.
- 8. Paisoma bendravimo etikos.
- 9. Rašytinis tekstas turi būti be klaidų.
- 10. Kalbos klaidomis laikomi normų, nurodytų V-X klasių lietuvių kalbos vadovėliuose, ,,Dabartinės lietuvių kalbos žodyne", ,,Didžiųjų kalbos klaidų sąraše", pažeidimai.
- 11. Citavimo klaidomis laikomi taisyklių, pateiktų IX- X klasių lietuvių kalbos vadovėliuose, ,,Privalomosiose ir pasirenkamosiose skyrybos taisyklėse", pažeidimai.

#### **II. Cituojamos literatūros ir šaltinių bibliografinių išnašų pateikimas**

Darbo autoriaus pavardė ir vardo pirmoji raidė rašoma stačiu retintu šriftu, leidinio pavadinimas – kursyvu (be kabučių), leidimo vieta (pilnas miesto pavadinimas), metai, tomas (sąsiuvinis, numeris), cituojamo teksto puslapiai – stačiu šriftu. Pvz.:

Merkys V. *Draudžiamosios lietuviškos spaudos kelias. 1864–1904,* Vilnius, 1994, p. 360.; *Ten pat,* p. 432.

Kai cituojamas straipsnis, po autoriaus pavardės nurodomas stačiu šriftu straipsnio pavadinimas, po jo rašomas kablelis, toliau – kursyvu leidinio, kuriame yra straipsnis, pavadinimas ir stačiu šriftu kiti duomenys.

Mulevičius L. Lietuvos bežemių valstiečių klausimas 1861 m. valstiečių reformos įgyvendinimo metu, *Lietuvos mokslų akademijos darbai, A serija,* 1960, t. 2(9), p. 79–102.

Aukštaitytė N. Tegul atsitiesia kryžiai, *Jaunimo gretos,* 1989, nr. 11, p. 8.

Leidinio sudarytojas, redaktorius nurodomas po leidinio pavadinimo (ir kablelio po jo) stačiu retintu šriftu. Pvz.:

*Lietuvos inventoriai XVII a.,* sud. K. Jablonskis ir M. Jučas, Vilnius, 1962, p. 43.

*Lietuvių kalbos žodynas,* atsak. red. J. Kruopas, Vilnius, 1968, t. 1, p. 84.

#### **III. Pastabų, paaiškinimų pateikimas išnašose**

Dažnai autorius tekstą papildo, paaiškina. Aptariamas žodis rašomas didžiąja raide kursyvu, po jo – brūkšnys, o po brūkšnio visi žodžiai rašomi stačiu šriftu ir dedamas taškas. Pvz.:

\_\_\_\_\_\_\_\_\_\_\_\_\_\_\_\_\_\_\_\_\_\_\_\_\_\_\_\_\_\_\_\_\_\_\_\_\_\_\_\_\_\_\_\_\_\_\_\_\_\_\_\_\_\_\_\_\_\_\_\_\_\_\_\_\_\_\_\_\_\_\_\_\_\_\_

<sup>5</sup>*Knatas* – dagtis.

<sup>4</sup> *Viškos* – bažnyčios galerija vargonams, giedotojams.

Kartais išnašoje pateikiamas papildomos informacijos tekstas – detalus kokio nors fakto, įvykio ar reiškinio aprašymas, istorinis dokumentas, šaltinių bibliografija ir kt. Pvz.:

Kunigaikštis, vardu Apolonas<sup>1</sup>, taip pat buvęs tame mieste, bėgo su jais, viską pasiėmęs, o su juo – penki šimtai vien Romos patricijų.

\_\_\_\_\_\_\_\_\_\_\_\_\_\_\_\_\_\_\_\_\_\_\_\_\_\_\_\_\_\_\_\_\_\_\_\_\_\_\_\_\_\_\_\_\_\_\_\_\_\_\_\_\_\_\_\_\_\_\_\_\_\_\_\_\_\_\_\_\_\_\_\_\_\_\_

<sup>1</sup> Toliau šiame ir kituose metraščiuose rašoma ne Apolonas, o Palemonas.

#### **IV. Elektroniniai leidiniai**

Janužytė, R. Įvairios valstybės skirtingai gelbės savo ekonomiką. *Veidas* [interaktyvus]. Vilnius, 2008, Nr. 48 [žiūrėta 2008-12-02]. [<http://www.veidas.lt/lt.php>](http://www.veidas.lt/lt.php).

Rutkauskienė D.ir kt. *Lietuvos virtualus universitetas: monografija*. Kaunas. Interaktyvus šaltinis. [žiūrėta 2008-04-03]. Prieiga per internetą: < [http://distance.ktu.lt/livun/>](http://distance.ktu.lt/livun/).

<span id="page-4-0"></span>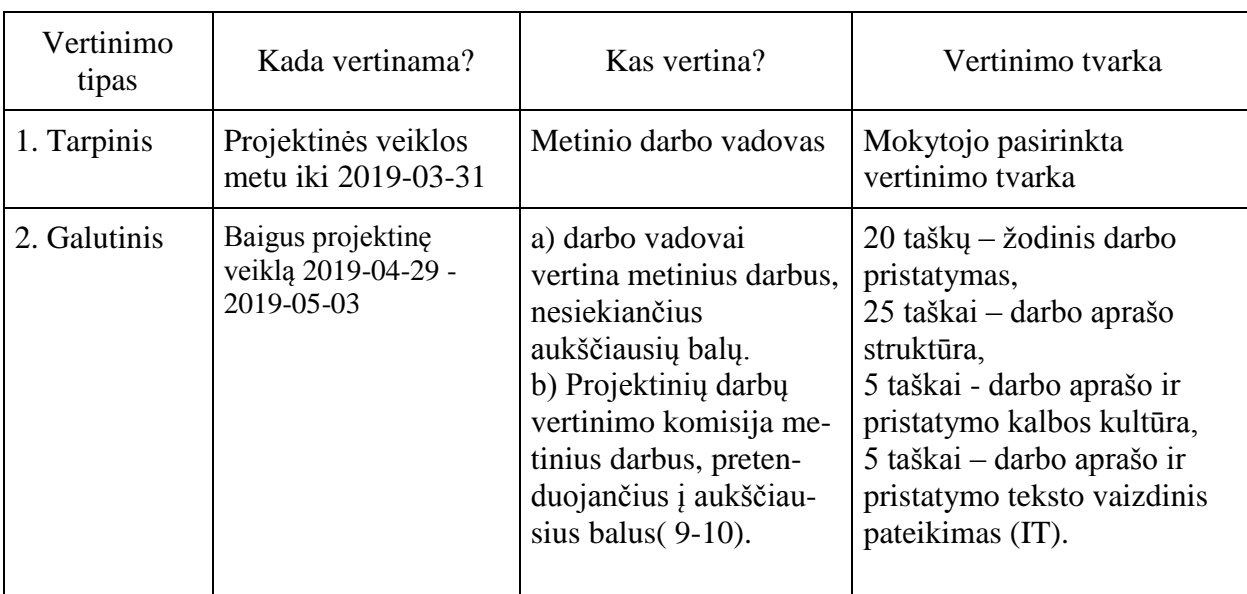

## *Projektinės veiklos (metinio darbo) vertinimas*

*Kas gali pakonsultuoti rengiant projektą?*

- Metinio darbo vadovas, mokslinis konsultantas (jei numatyta).
- VŽG projektinių darbų grupės nariai (V. Baužienė, D. Ignotienė, V. Gaižienė, M. Maniušis).

## *Kaip atlikti statistinį tyrimą?*

#### <span id="page-5-0"></span>**I. Apgalvokite, ko sieksite atlikdami statistinį tyrimą.**

- Atidžiai perskaitykite užduotį, įsigilinkite į klausimo esmę, padiskutuokite, kaip supratote tyrimo tikslą.
- Savais žodžiais suformuluokite hipotezę, kurią ketinate patikrinti (patvirtinti arba paneigti) atlikdami tyrimą.

### **II. Suplanuokite, ką, kada ir kaip darysite.**

- Apmąstykite, ko reikia suformuluotai hipotezei patikrinti:
	- $\checkmark$  Pasirinkite jums tinkamą duomenų rinkimo būdą (apklausa, duomenų analizė, stebėjimas ir kt.);
	- $\checkmark$  Prisiminkite, kokių sąlygų reikia paisyti, norint gauti patikimų duomenų. Apgalvokite, kiek ir kokių duomenų jums reikės, kad atsakytumėte į jus dominantį klausimą. Nustatykite tinkamą imties didumą.

Imties didumo nustatymo formulė su 5 % paklaida:

$$
n = \frac{1}{(0.05)^2 + \frac{1}{N}}
$$

Čia *n*– imties dydis (surinktų duomenų skaičius); N–populiacijos didumas.

Pavyzdžiui, norėdami pateikti 30 mokinių klasės duomenis turite apklausti  $n=\frac{1}{\sqrt{2}}$  $\frac{1}{(0.05)^2 + \frac{1}{20}} = 28$  mokinius. Pavyzdžiui, norėdami pateikti II klasių mokinių (198) duomenis turite apklausti  $n=\frac{1}{\sqrt{2}}$  $\frac{(0.05)^2 + \frac{1}{10}}{10}$  $\mathbf{1}$  $= 132$  mokinius.  $\checkmark$  Prisiminkite, kokios skaitinės charakteristikos naudojamos surinktiems duomenims apibūdinti (imties didumas, imties plotis, imties centras, vidurkis, mediana, moda).

 Pasirašykite darbo planą, jame numatykite svarbiausius darbus ir jų atlikimo terminus. Aptarkite, kaip planuojate dirbti ir bendradarbiauti.

## **III.Kryptingai veikite. Pasinaudokite tuo, ką jau žinote ir mokate.**

- Veikite pagal savo sudarytą planą:
	- $\checkmark$  Sudarykite anketa (jei apklausite žodžiu klausimyna, kuriuo vadovausitės);
	- $\checkmark$  Apklauskite numatytus tyrimo dalyvius;
	- $\checkmark$  Surašykite gautus statistinius duomenis;
- Pasitelkite per matematikos pamokas įgytas žinias apie statistines charakteristikas, kurios naudojamos surinktiems duomenims apibūdinti (vidurkį, modą medianą);
- Pateikite duomenis vaizdžiai ir suprantamai (lentelės, diagramos).

## **IV.Apmąstykite ir įvertinkite savo veiklą ir jos rezultatus.**

- Pasikalbėkite apie rezultatus, kurių tikėjotės ir kuriuos gavote. Pasvarstykite, ar juos galima laikyti patikimais, t.y. aptarkite priežastis, kurios galėjo turėti įtakos rezultatams.
- Apmąstykite, ar jums pavyko rasti atsakymą į tyrimo pradžioje iškeltą klausimą, t.y. ar jūsų hipotezė pasitvirtino.

*Daugiau informacijos apie statistinį tyrimą rasite čia:* https://osp.stat.gov.lt/moksleiviams

#### **Linijinė diagrama parodo duomenų kitimą laikui bėgant**

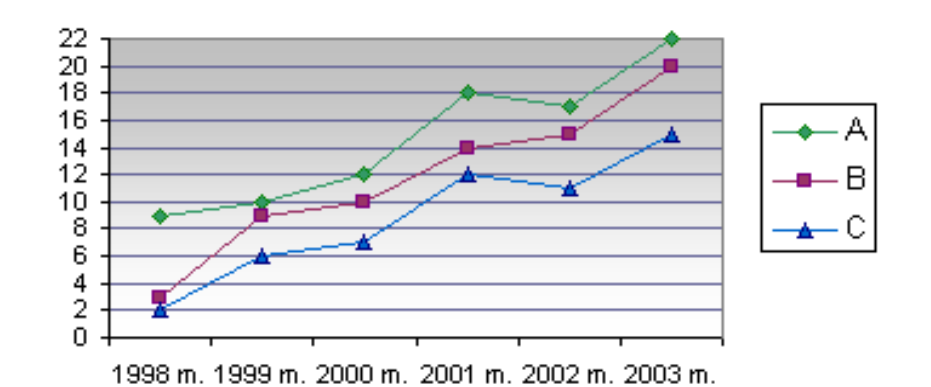

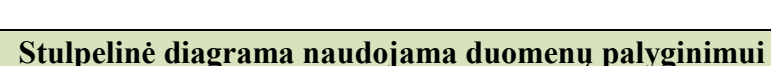

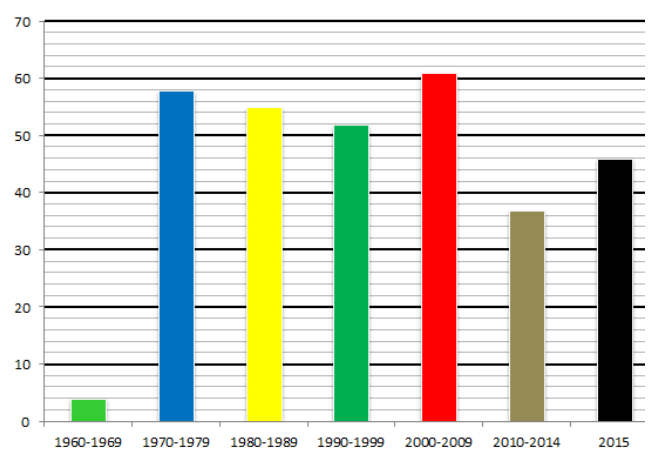

Dainų skaičius (iš 313) pagal laikotarpius

#### **Skritulinė diagrama naudojama dažnių paskirstymui parodyti**

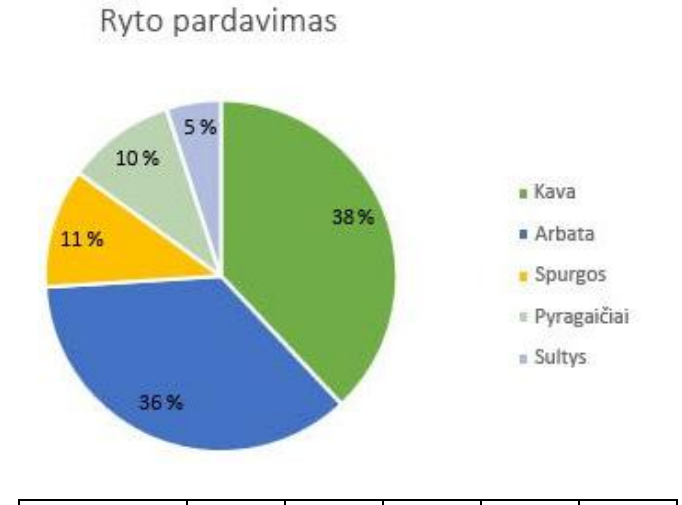

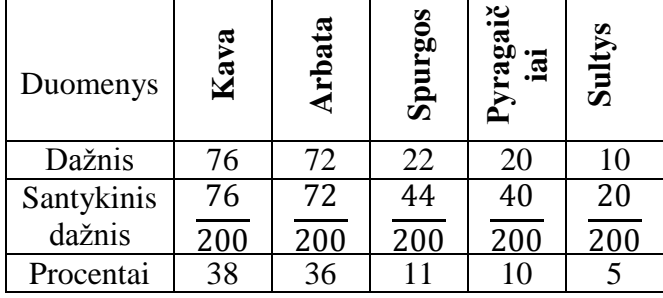

**VŽG antrų klasių mokinių projektinės veiklos (metinio darbo) atmintinė**

## *Kaip pateikti tiriamąjį darbą?*

- <span id="page-7-0"></span>1. Darbas turi būti parašytas taisyklinga lietuvių kalba.
- 2. Darbas atliktas skaitmeniniu MS Word formatu.
- 3. Lapo formatas A4, stačias, paraštės viršuje 3 cm, apačioje 2 cm, kairėje 3 cm, dešinėje 1 cm. Puslapiai sunumeruoti apatinėje poraštėje (centruotas, tituliniame lape puslapio numeris nerodomas).
- 4. Tekstas renkamas nenaudojant formatavimo elementų (žodžių kėlimo, retinimo įtraukų, rėminimo ir pan.). Teksto šriftas Times New Roman, dydis – 12 pt. Tarpai tarp eilučių – 1,5 eilutės, pastraipos pirmos eilutės įtrauka 1,27 cm. Sąrašai numeruojami automatinėmis priemonėmis (pirmas lygis – arabiški skaičiai 1,2,3...; antras lygis lotyniškos mažosios raidės (a,b,c...). Lygiuotė abipusė.
- 5. Antraštinės eilutės centruotos, Times New Roman šriftas, dydis 14 pt, paryškintas (bold).
- 6. Objektų numeravimas: 1 pav.,2 pav....,1 lentelė, 2 lentelė....
- 7. Iliustracinė medžiaga negali būti tik dekoratyvinis elementas, ji turi teikti informaciją ir būti neatsiejama teksto dalis.

## *Kaip parengti pateiktį?*

- 1. Rekomenduojama pateikties apimtis 15 skaidrių.
- 2. Pirma skaidrė titulinė (tema, vardas, pavardė, klasė).
- 3. Antra skaidrė aktyvus turinys.
- 4. Trečioje skaidrėje įvadas.
- 5. Kitose skaidrėse tikslas, iškelta hipotezė, tyrimo eiga.
- 6. Temos išdėstymas suskirstomas į potemes.
- 7. Priešpaskutinėje skaidrėje išvados.
- 8. Paskutinėje skaidrėje informacijos šaltiniai.
- 9. Skaidrėse turi būti išlaikytas vienodas pasirinktas stilius.
- 10. Skaidrėse negali būti per daug teksto.
- 11. Vaizdinėje pateiktyje dėstoma informacija turi būti struktūruota, formuluojama tezėmis, glausta ir aiški.
- 12. Tekstas trumpas ir aiškus, rašomas pakankamai stambiu, šriftu mažiausiai 24 pt.
- 13. Vienoje skaidrėje daugiausiai du šriftai (pavadinimui ir tekstui).
- 14. Vienoje skaidrėje neturi būti daug teksto svarbiausia teiginiai.
- 15. Informacija turėtų užimti per 60 proc. ekrano ploto.
- 16. Teksto ir fono spalvos turi derėti tarpusavyje. Šviesiame fone tamsios raidės.
- 17. Svarbią informaciją išskirti ryškesne spalva.
- 18. Po nuotraukomis turi būti komentarai.
- 19. Nenaudokite neryškių, išblukusių spalvų, smulkių elementų.
- 20. Duomenys diagramose turi būti aiškūs ir įskaitomi.
- 21. Saikingai naudoti animacinius efektus.
- 22. Dera padėkoti už dėmesį klausytojams.